Q1: 这个 PupilCenter 指得是什么? 这个数据有什么研究意义? 和 GazePoint 有什么区别? A1: PupilCenter 是瞳孔中心在眼图中的位置,反映眼睛转动情况。GazePoint 是计算出的在 实际场景对应的注视点坐标。PupilCenter 是用于计算注视点坐标的其中一个维度。

Q2: 在三维空间中的 GazePoint 注视点位置为什么只有 x, y 方向的? A2:因为图都是在二维的头盔内显示屏显示的,只是眼睛造成了 3 维的假象,目前给的是眼 睛看的位置相对头盔内显示屏左上角的位置,所以是 x,y 的。

Q3:眼动仪可以采集哪些数据?

A3:眼动仪可采集的数据可分为六类:1.基础数据。2.原始注视点数据。3.聚合注视点数据。 4.眼跳数据。5.眨眼数据。6.瞳孔数据。

Q4:数据有效率是什么意思?值的大小有什么影响?

A4:数据有效率指的是眼动仪在记录的过程中采集到瞳孔位置坐标的数据与所有数据的比 率。

在录制的过程中,若参试者出现长时间闭眼、头部移出可追踪范围(遥测式)、大幅移动头 显或眼镜(近眼式)等情况,会导致数据有效率过低。数据有效率的标准视实验的需求而定, 通常情况下数据有效率应该能够保持在 90%以上。

Q5:GazeVector 矢量坐标系是怎么建立的,各轴正方向是哪个方向? A5:

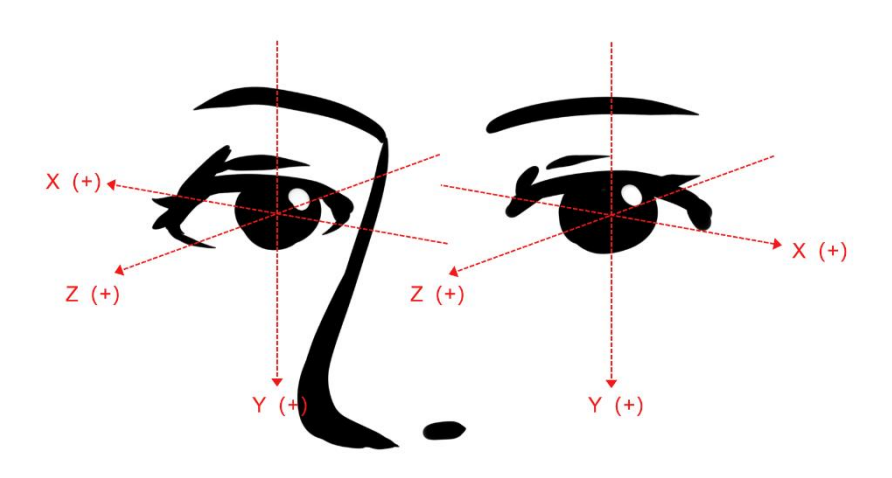

Q6:进行离线校准(offline calibration)后,原始数据会发生什么变化? A6: 离线校准后, 原始点 (GazePoint) 不会被修改, 聚合点 (FixationPoint) 会被修改。可 视化功能(注视轨迹、热图、AOI 等)使用的是离线校准后的数据。

Q7:一直显示密钥错误怎么办?

A7:首先查看密钥验证对话框,核对 GUID 是否和加密狗对应。

1. 若对应,则检查密钥是否输入错误(是否多输入空格)。

2. 若不对应,则检查是否插入了多个加密狗,或者更换 USB 插口,更新 USB 驱动。

Q8: Studio 一直显示设备已断开怎么办?

A8:1.在设备管理器中检查是否有额外的照相机设备。

2.检查设备是否接在 PC 上的 USB3.0 接口 (一般为蓝色或黑色), 或尝试更换其他 USB 接口。

3.在 Studio 中"设置">"记录">"设备类型"中检查所用设备与所选设备是否一致。

Q9:手机端录制界面没有图像怎么办?

A9:软件申请权限时必须允许,或手动打开存储、相机和麦克风权限。

Q10: 导入工程时总是提示"请选择工程所在路径"怎么办?

A10: 导入工程时,选中工程文件夹(工程名),直接点击下方"选择文件夹"按钮,然后确 认即可,若发现"Resources"文件夹,则需返回至上一级目录。

Q11:GazePoint 和 FixationPoint 有什么区别?

A11: GazePoint 是原始注视点, FixationPoint 是由多个 GazePoint 聚合而成的聚合点。 一般人注视一个物体时,会伴随轻微的眼颤和漂移,此时的多个 GazePoint 其实是同一位置, 所以聚合成一个 FixationPoint。

Q12:七鑫易维眼动仪的采样率可以达到多少?

A12:桌面式:100Hz/140Hz; 眼镜式: 30Hz/60Hz/90Hz/120Hz (PC), 30Hz/60Hz(手机); VR:120Hz/240Hz

Q13:眼动仪取下后再戴上还要再校准吗?

A13: 取下再戴上会有一些影响,但是影响不大,若需精度较高的实验数据,建议每次戴上 都重新校准。

Q14:眼镜式眼动仪在使用的过程中可以佩戴自己的近视眼镜吗? A14:不可以。眼镜式眼动仪的镜片是可以拆卸的,我们提供定制的近视镜片:-500°~+500°

Q15:使用笔记本电脑录制实验,需要插上电源吗?

A15:需要插上电源。笔记本电脑在不插电源的情况下电压会降低,会导致 CPU、GPU 性能 下降,有可能造成数据丢帧、图像延迟。